# **bbox-utils Documentation**

*Release unknown*

**Eric Wiener**

**Mar 01, 2021**

# **CONTENTS**

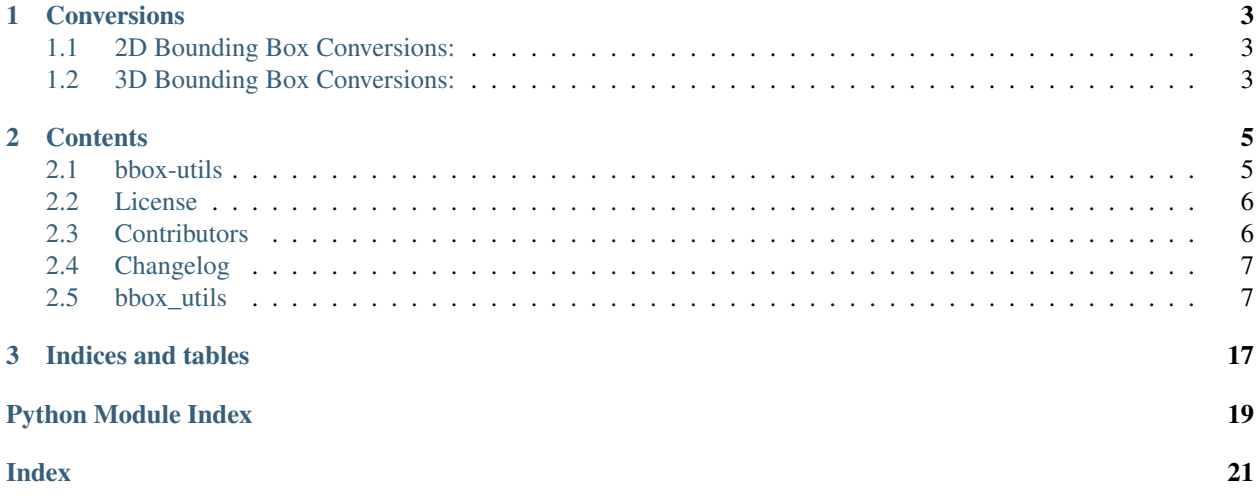

bbox-utils allows you to easily convert between different bounding box formats (YOLO, XYWH, XYXY, etc.).

It's as simple to use as:

```
from bbox_utils import BoundingBox
xy1 = np.array([100, 50])xyz = np.array([200, 75])bbox = BoundingBox.from_xyxy(xy1, xy2)
# Get XYWH
xy, w, h = bbox.to_xywh()# Get XYXY
xy1, xy2 = bbox.to_xyxy()# Get YOLO
image\_dim = 640, 420yolo_bbox = bbox.to_yolo(image_dim)
```
You can install bbox-utils with PyPI: pip install bbox-utils

# **CHAPTER**

# **ONE**

# **CONVERSIONS**

# <span id="page-6-1"></span><span id="page-6-0"></span>**1.1 2D Bounding Box Conversions:**

- List of points [top left, top right, bottom right, bottom left]
- XYWH: top left, width, height
- XYXY: top left, bottom right
- YOLO
- 3D Bounding Box Conversions You can create a 3D bounding box with either:

# <span id="page-6-2"></span>**1.2 3D Bounding Box Conversions:**

You can create a 3D bounding box with either:

- A center point, width, height, depth, and rotation
- The back-bottom-left point, width, height, depth, and rotation

You can convert between the two forms and also get a triangular polygon to use for plotting triangular meshes.

The majority of the 3D Bounding Box implementation comes from the [bbox PyPI package.](https://github.com/varunagrawal/bbox)

# **CHAPTER**

# **TWO**

# **CONTENTS**

# <span id="page-8-1"></span><span id="page-8-0"></span>**2.1 bbox-utils**

Utilities to easily convert between different bounding box formats (YOLO, XYWH, XYXY, etc.).

# **2.1.1 Description**

You can find documentation for the project at [here.](https://bbox-utils.readthedocs.io/en/latest/)

# 2D Bounding Box Conversions

- List of points [top left, top right, bottom right, bottom left]
- XYWH: top left, width, height
- XYXY: top left, bottom right
- YOLO

# 3D Bounding Box Conversions

You can create a 3D bounding box with either:

- A center point, width, height, depth, and rotation
- The back-bottom-left point, width, height, depth, and rotation

You can convert between the two forms and also get a triangular polygon to use for plotting triangular meshes.

The majority of the 3D Bounding Box implementation comes from the [bbox PyPI package.](https://github.com/varunagrawal/bbox)

Visualizations You can use *bbox-utils* to visualize annotations within point clouds or images.

To use point clouds, you will need to install [open3d](http://www.open3d.org/docs/release/getting_started.html) and [plotly](https://plotly.com/python/getting-started/) with either:

```
pip3 install open3d plotly==4.14.3
pip install
# or
conda install -c open3d-admin open3d
conda install -c plotly plotly=4.14.3
```
At the time of writing this, *open3d* requires Python < 3.9

To use images, you will need to install [OpenCV:](https://opencv.org/)

```
pip3 install opencv-python
# or
conda install opencv -c conda-forge
```
# **2.1.2 Making Changes & Contributing**

This project uses [pre-commit,](http://pre-commit.com/) please make sure to install it before making any changes:

```
pip install pre-commit
cd bbox-utils
pre-commit install
```
It is a good idea to update the hooks to the latest version:

```
pre-commit autoupdate
```
# **2.1.3 Note**

This project has been set up using PyScaffold 4.0rc1. For details and usage information on PyScaffold see [https:](https://pyscaffold.org/) [//pyscaffold.org/.](https://pyscaffold.org/)

# <span id="page-9-0"></span>**2.2 License**

The MIT License (MIT)

Copyright (c) 2021 Eric Wiener

Permission is hereby granted, free of charge, to any person obtaining a copy of this software and associated documentation files (the "Software"), to deal in the Software without restriction, including without limitation the rights to use, copy, modify, merge, publish, distribute, sublicense, and/or sell copies of the Software, and to permit persons to whom the Software is furnished to do so, subject to the following conditions:

The above copyright notice and this permission notice shall be included in all copies or substantial portions of the Software.

THE SOFTWARE IS PROVIDED "AS IS", WITHOUT WARRANTY OF ANY KIND, EXPRESS OR IMPLIED, INCLUDING BUT NOT LIMITED TO THE WARRANTIES OF MERCHANTABILITY, FITNESS FOR A PAR-TICULAR PURPOSE AND NONINFRINGEMENT. IN NO EVENT SHALL THE AUTHORS OR COPYRIGHT HOLDERS BE LIABLE FOR ANY CLAIM, DAMAGES OR OTHER LIABILITY, WHETHER IN AN ACTION OF CONTRACT, TORT OR OTHERWISE, ARISING FROM, OUT OF OR IN CONNECTION WITH THE SOFT-WARE OR THE USE OR OTHER DEALINGS IN THE SOFTWARE.

# <span id="page-9-1"></span>**2.3 Contributors**

• Eric Wiener [<ericwiener3@gmail.com>](mailto:ericwiener3@gmail.com)

# <span id="page-10-4"></span><span id="page-10-0"></span>**2.4 Changelog**

# **2.4.1 Version 0.1**

- Feature A added
- FIX: nasty bug #1729 fixed
- add your changes here!

# <span id="page-10-1"></span>**2.5 bbox\_utils**

# **2.5.1 bbox\_utils package**

# **Submodules**

# <span id="page-10-3"></span>**bbox\_utils.bbox\_2d module**

<span id="page-10-2"></span>**class** bbox\_utils.bbox\_2d.**BoundingBox**(*points*, *ordered=False*) Bases: [object](https://docs.python.org/3.8/library/functions.html#object)

# **property center**

Returns the center point of the bounding box as  $(x, y)$ 

Returns center of bounding box in (x, y) form. NOT (row, column) form.

Return type np.array

# **static from\_xywh**(*top\_left*, *width*, *height*)

Create a bounding box object from the top-left point, width, and height.

# Parameters

- **top\_left** (np.array) array of form [x, y]
- **width**  $(fload)$  width of the bounding box
- **height**  $(fload)$  height of the bounding box

Returns a new bounding box instance

# Return type *[BoundingBox](#page-10-2)*

# **static from\_xyxy**(*top\_left*, *bottom\_right*)

Create a bounding box object from the top-left point and bottom-right point

# Parameters

- **top\_left** (np.array) array of form [x, y]
- **bottom\_right** ((np. array) array of form [x, y]

Returns a new bounding box instance

Return type *[BoundingBox](#page-10-2)*

**static from\_yolo**(*center*, *width*, *height*, *image\_dimension*) Create a bounding box object from YOLO formatted data

# Parameters

- <span id="page-11-0"></span>• **center**  $(np \cdot array)$  – the center coordinate of the box  $(x, y)$ . Scaled [0, 1]
- **width**  $(fload)$  the width of the bounding box [0, 1]
- **height**  $(fload)$  the height of the bounding box [0, 1]
- **image\_dimension** (np.array) the dimensions of the image (row, cols)

Returns a new bounding box instance

Return type *[BoundingBox](#page-10-2)*

#### **property height**

### **property points**

#### **to\_xywh**()

Returns the top-left point, width, and height

Returns tuple of form (np.array, float, float)

### Return type [tuple](https://docs.python.org/3.8/library/stdtypes.html#tuple)

#### **to\_xyxy**()

Returns the top-left and bottom-right coordinate

Returns tuple of form (np.array, np.array)

#### Return type [tuple](https://docs.python.org/3.8/library/stdtypes.html#tuple)

#### **to\_yolo**(*image\_dimension*)

Generates a YOLO formatted np.array with center\_x, center\_y, width, height

#### Parameters

- **image\_dimension** (np.array) array with image dimensions of form
- **(rows** (rows, cols, depth) –
- $or (cols)$ ) –

Returns array with YOLO formatted bounding box

### Return type np.array

#### **validate\_points**(*image\_dimension*)

Make sure all the bounding box points are within an image's dimensions

#### Parameters

- **image\_dimension** (np.array) array with the image's dimensions
- form  $(in)$  –

Returns whether the points are valid

### Return type [bool](https://docs.python.org/3.8/library/functions.html#bool)

# **property width**

# <span id="page-12-2"></span><span id="page-12-1"></span>**bbox\_utils.bbox\_3d module**

3D bounding box module. This file is modified from [https://github.com/varunagrawal/bbox/blob/master/bbox/bbox3d.](https://github.com/varunagrawal/bbox/blob/master/bbox/bbox3d.py) [py.](https://github.com/varunagrawal/bbox/blob/master/bbox/bbox3d.py)

```
class bbox_utils.bbox_3d.BoundingBox3D(x, y, z, length=1, width=1, height=1, rw=1,
                                              rx=0, ry=0, rz=0, q=None, euler_angles=None,
                                              is_center=True)
```
Bases: [object](https://docs.python.org/3.8/library/functions.html#object)

Class for 3D Bounding Boxes (3-orthotope). It takes either the center of the 3D bounding box or the backbottom-left corner, the width, height and length of the box, and quaternion values to indicate the rotation. :param x: X axis coordinate of 3D bounding box. Can be either center of bounding box or back-bottom-left corner. :type x: [float](https://docs.python.org/3.8/library/functions.html#float) :param y: Y axis coordinate of 3D bounding box. Can be either center of bounding box or back-bottom-left corner. :type y: [float](https://docs.python.org/3.8/library/functions.html#float) :param z: Z axis coordinate of 3D bounding box. Can be either center of bounding box or back-bottom-left corner. :type z: [float](https://docs.python.org/3.8/library/functions.html#float) :param length: The length of the box (default is 1).

This corresponds to the dimension along the x-axis.

### **Parameters**

- **width** ([float](https://docs.python.org/3.8/library/functions.html#float), optional) The width of the box (default is 1). This corresponds to the dimension along the y-axis.
- **height** ([float](https://docs.python.org/3.8/library/functions.html#float), optional) The height of the box (default is 1). This corresponds to the dimension along the z-axis.
- **rw** ([float](https://docs.python.org/3.8/library/functions.html#float), optional) The real part of the rotation quaternion (default is 1).
- **rx** ([int](https://docs.python.org/3.8/library/functions.html#int), optional) The first element of the quaternion vector (default is 0).
- **ry** ([int](https://docs.python.org/3.8/library/functions.html#int), optional) The second element of the quaternion vector (default is 0).
- **rz** ([int](https://docs.python.org/3.8/library/functions.html#int), optional) The third element of the quaternion vector (default is 0).
- **euler\_angles** ([list](https://docs.python.org/3.8/library/stdtypes.html#list) or ndarray of float, optional) Sequence of euler angles in *[x, y, z]* rotation order (the default is None).
- **is\_center** (*bool*, optional) Flag to indicate if the provided coordinate is the center of the box (the default is True).

#### **property center**

Attribute to access center coordinates of box in  $(x, y, z)$  format. Can be set to [list](https://docs.python.org/3.8/library/stdtypes.html#list) or ndarray of float. :returns: 3-dimensional vector representing (x, y, z) coordinates of the box. :rtype: ndarray of float

Raises **[ValueError](https://docs.python.org/3.8/library/exceptions.html#ValueError)** – If *c* is not a vector/list of length 3.

#### **copy**()

**property cx**

X coordinate of center.

Type [float](https://docs.python.org/3.8/library/functions.html#float)

**property cy**

Y coordinate of center.

Type [float](https://docs.python.org/3.8/library/functions.html#float)

# **property cz**

Z coordinate of center.

Type [float](https://docs.python.org/3.8/library/functions.html#float)

### <span id="page-13-0"></span>**property edges**

Get the edge connections for the cube

Returns list of edges of the cube

Return type np.array

### **classmethod from\_center\_dimension\_euler**(*center*, *dimension*, *euler\_angles=None*)

Factory function to create BoundingBox3D from center, dimension, and euler arrays. Can pass in either np.arrays or Python lists.

# Parameters

- **center** ([list](https://docs.python.org/3.8/library/stdtypes.html#list)) list of length 3
- **dimension**  $(llist)$  $(llist)$  $(llist)$  list of length 3
- **euler\_angles** ([list,](https://docs.python.org/3.8/library/stdtypes.html#list) optional) list of length 3. Defaults to None.

Returns a new 3D bounding box object

Return type *[BoundingBox3D](#page-12-0)*

**classmethod from\_xyzxyz**(*xyz1*, *xyz2*)

# **property height**

The height of the box.

Type [float](https://docs.python.org/3.8/library/functions.html#float)

**property length** Length of the box.

Type [float](https://docs.python.org/3.8/library/functions.html#float)

# **property p**

Attribute to access ndarray of all corners of box in order. :returns: All corners of the bounding box in order.

The order goes bottom->top and clockwise starting from the bottom-left point.

Return type ndarray of float

# **property p1**

Back-left-bottom point.

Type [float](https://docs.python.org/3.8/library/functions.html#float)

# **property p2**

Back-right-bottom point.

# Type [float](https://docs.python.org/3.8/library/functions.html#float)

**property p3** Front-right-bottom point.

# Type [float](https://docs.python.org/3.8/library/functions.html#float)

**property p4**

Front-left-bottom point.

Type [float](https://docs.python.org/3.8/library/functions.html#float)

# **property p5**

Back-left-top point.

Type [float](https://docs.python.org/3.8/library/functions.html#float)

# <span id="page-14-1"></span>**property p6**

Back-right-top point.

Type [float](https://docs.python.org/3.8/library/functions.html#float)

# **property p7**

Front-right-top point.

Type [float](https://docs.python.org/3.8/library/functions.html#float)

# **property p8**

Front-left-top point.

Type [float](https://docs.python.org/3.8/library/functions.html#float)

### **property q**

Syntactic sugar for the rotation quaternion of the box. Returns

ndarray of float: Quaternion values in (w, x, y, z) form.

# **property quaternion**

The rotation quaternion. :returns: Quaternion values in  $(w, x, y, z)$  form. :rtype: ndarray of float

# **property triangle\_vertices**

Get triangle vertices to use when plotting a triangular mesh

Returns Triangular vertices of the cube

Return type np.array

### **property width**

The width of the box.

Type [float](https://docs.python.org/3.8/library/functions.html#float)

#### <span id="page-14-0"></span>**bbox\_utils.image module**

```
class bbox_utils.image.Image(image, *args, **kwargs)
    Bases: object
```
**display**(*image=None*, *title=None*, *library='matplotlib'*) Display an image using a library of your choice.

#### Parameters

- **image** (np.ndarray, optional) the image to display. If none specified, uses self.image.
- **title** ([str,](https://docs.python.org/3.8/library/stdtypes.html#str) optional) the title to use. Defaults to None.
- **library** ([str,](https://docs.python.org/3.8/library/stdtypes.html#str) optional) the library to use to display the image. Defaults to "matplotlib". Can also choose "opency".

Raises **[ValueError](https://docs.python.org/3.8/library/exceptions.html#ValueError)** – an error if an invalid library argument is passed.

**display\_bbox**(*bbox*, *color=(0, 0, 255)*, *\*args*, *\*\*kwargs*)

Display a single bounding box

#### Parameters

• **bbox** ([BoundingBox](#page-10-2)) – a single bounding box

• **color** ([tuple,](https://docs.python.org/3.8/library/stdtypes.html#tuple) optional) – color of the bounding box in BGR. Defaults to (0, 0, 255).

<span id="page-15-2"></span>**display\_bboxes**(*bboxes*, *colors*, *\*args*, *\*\*kwargs*)

Display a list of bounding boxes

# Parameters

- **bboxes** (*list ([BoundingBox](#page-10-2))*) a list of bounding boxes
- **color** ([str](https://docs.python.org/3.8/library/stdtypes.html#str) or list ([str\)](https://docs.python.org/3.8/library/stdtypes.html#str)) a list of colors for each bounding box. Color should be specified in BGR.

# **classmethod display\_cv2**(*image*, *title=None*)

Display an image using OpenCV.

### Parameters

- **image** (np.ndarray) a numpy ndarray in BGR format.
- **title** ([str,](https://docs.python.org/3.8/library/stdtypes.html#str) optional) the title to give the plot. Defaults to None.
- **classmethod display\_matplotlib**(*image*, *title=None*)

Display an image using matplotlib.

### Parameters

- **image** (np.ndarray) a numpy ndarray in BGR format.
- **title** ([str,](https://docs.python.org/3.8/library/stdtypes.html#str) optional) the title to give the plot. Defaults to None.

**classmethod load\_from\_file**(*file\_path*, *\*args*, *\*\*kwargs*)

Loads an image from a file

**Parameters**  $file\_path(str)$  $file\_path(str)$  $file\_path(str)$  **– the path to the file** 

### **classmethod validate\_image**(*image*)

Validate an image object

**Parameters image**  $(obj)$  – image to validate

Returns whether the image is valid.

Return type [bool](https://docs.python.org/3.8/library/functions.html#bool)

# <span id="page-15-1"></span>**bbox\_utils.point\_cloud module**

```
class bbox_utils.point_cloud.PointCloud(point_cloud, *args, **kwargs)
    Bases: object
```
**crop**(*bbox*)

Extract a point cloud from a 3D bounding box.

Source: <https://stackoverflow.com/a/65350251/6942666>

**Parameters bbox** ([BoundingBox3D](#page-12-0)) – a 3D bounding box

Returns

a new point cloud with just the points within the bounding box.

Return type *[PointCloud](#page-15-0)*

**display**(*size=2*)

<span id="page-16-0"></span>**display\_bbox**(*bbox*, *color='#ff0000'*, *size=2*, *\*args*, *\*\*kwargs*) Display a single bounding box

#### Parameters

- **bbox** ([BoundingBox](#page-10-2)) a single bounding box
- **color** (string, optional) a valid Plotly color. Defaults to '#ff0000'

Returns a Plotly figure

### Return type Figure

**display\_bboxes**(*bboxes*, *colors='#ff0000'*, *size=2*, *\*args*, *\*\*kwargs*)

Display a list of bounding boxes

#### Parameters

- **bboxes** (*list* ([BoundingBox](#page-10-2))) a list of bounding boxes
- **color**  $(str \text{ or } list (str))$  $(str \text{ or } list (str))$  $(str \text{ or } list (str))$  $(str \text{ or } list (str))$  $(str \text{ or } list (str))$  $(str \text{ or } list (str))$  $(str \text{ or } list (str))$  a valid Plotly color: The 'color' property is a color and may be specified as:
	- $-$  A hex string (e.g. '#ff0000')
	- $-$  An rgb/rgba string (e.g. 'rgb $(255,0,0)$ ')
	- An hsl/hsla string (e.g. 'hsl $(0,100\%, 50\%)$ ')
	- An hsv/hsva string (e.g. 'hsv $(0,100\%,100\%)$ ')
	- A named CSS color: aliceblue, antiquewhite, aqua, aquamarine, azure, beige, bisque, black, blanchedalmond, blue, blueviolet, brown, burlywood, cadetblue, chartreuse, chocolate, coral, cornflowerblue, cornsilk, crimson, cyan, darkblue, darkcyan, darkgoldenrod, darkgray, darkgrey, darkgreen, darkkhaki, darkmagenta, darkolivegreen, darkorange, darkorchid, darkred, darksalmon, darkseagreen, darkslateblue, darkslategray, darkslategrey, darkturquoise, darkviolet, deeppink, deepskyblue, dimgray, dimgrey, dodgerblue, firebrick, floralwhite, forestgreen, fuchsia, gainsboro, ghostwhite, gold, goldenrod, gray, grey, green, greenyellow, honeydew, hotpink, indianred, indigo, ivory, khaki, lavender, lavenderblush, lawngreen, lemonchiffon, lightblue, lightcoral, lightcyan, lightgoldenrodyellow, lightgray, lightgrey, lightgreen, lightpink, lightsalmon, lightseagreen, lightskyblue, lightslategray, lightslategrey, lightsteelblue, lightyellow, lime, limegreen, linen, magenta, maroon, mediumaquamarine, mediumblue, mediumorchid, mediumpurple, mediumseagreen, mediumslateblue, mediumspringgreen, mediumturquoise, mediumvioletred, midnightblue, mintcream, mistyrose, moccasin, navajowhite, navy, oldlace, olive, olivedrab, orange, orangered, orchid, palegoldenrod, palegreen, paleturquoise, palevioletred, papayawhip, peachpuff, peru, pink, plum, powderblue, purple, red, rosybrown, royalblue, rebeccapurple, saddlebrown, salmon, sandybrown, seagreen, seashell, sienna, silver, skyblue, slateblue, slategray, slategrey, snow, springgreen, steelblue, tan, teal, thistle, tomato, turquoise, violet, wheat, white, whitesmoke, yellow, yellowgreen
	- A number that will be interpreted as a color

according to mesh3d.colorscale

**classmethod load\_from\_file**(*file\_path*, *\*args*, *\*\*kwargs*) Loads a point cloud from a file

**Parameters file path**  $(str)$  $(str)$  $(str)$  – the path to the file

#### <span id="page-17-1"></span>**property number\_of\_points**

The number of points within a point cloud.

Returns the number of points within a point cloud.

Return type [int](https://docs.python.org/3.8/library/functions.html#int)

#### **property points**

Get a np.ndarray representation of the point cloud.

Returns the point cloud's points

Return type np.ndarray

# **classmethod validate\_point\_cloud**(*point\_cloud*)

Validates the point cloud

**Parameters image**  $(\circ b \dot{\tau})$  – image to validate

Returns whether the image is valid.

Return type [bool](https://docs.python.org/3.8/library/functions.html#bool)

# <span id="page-17-0"></span>**bbox\_utils.utils module**

bbox\_utils.utils.**in\_google\_colab**()

Checks to see whether currently running in Google Colab.

Returns True or False

### Return type [bool](https://docs.python.org/3.8/library/functions.html#bool)

bbox\_utils.utils.**order\_points**(*pts*)

Orders points in form [top left, top right, bottom right, bottom left]. Source: [https://www.pyimagesearch.com/](https://www.pyimagesearch.com/2016/03/21/ordering-coordinates-clockwise-with-python-and-opencv/) [2016/03/21/ordering-coordinates-clockwise-with-python-and-opencv/](https://www.pyimagesearch.com/2016/03/21/ordering-coordinates-clockwise-with-python-and-opencv/)

**Parameters pts**  $(np.ndarray)$  – list of points of form  $[[x1, y1], [x2, y2], [x3, y3], [x4, y4]]$ 

Returns [description]

```
Return type [type]
```
#### bbox\_utils.utils.**point\_within\_dimensions**(*point*, *image\_dimensions*)

Checks to see if a point falls inside an image's dimension. Works for any number of dimensions. Acceptable range is [0, dim)

# Parameters

- **point**  $(np, array)$  array with the point's coordinates
- **image\_dimensions** (np. array) array with the image dimensions

Returns whether the point lies within the dimensions

### Return type [bool](https://docs.python.org/3.8/library/functions.html#bool)

bbox\_utils.utils.**pointwise\_distance**(*pts1*, *pts2*)

Calculates the distance between pairs of points

Parameters

- **pts1** (np. ndarray) array of form  $[[x1, y1], [x2, y2], \dots]$
- **pts2**  $(np.ndarray)$  array of form  $[[x1, y1], [x2, y2], \dots]$

Returns distances between corresponding points

Return type np.array

<span id="page-18-1"></span>bbox\_utils.utils.**round\_np**(*np\_arr*)

Rounds values in a numpy array to the nearest integer

Parameters  $np\_arr(np.array)$  – numpy array to round

Returns numpy array of type np.int32

Return type np.array(int32)

bbox\_utils.utils.**round\_scalar**(*scalar*)

Rounds a scalar to the nearest integer

Parameters scalar  $(f$ *loat*) – scalar to round

Returns input rounded to the nearest int

Return type [int](https://docs.python.org/3.8/library/functions.html#int)

<span id="page-18-0"></span>**Module contents**

# **CHAPTER**

# **THREE**

# **INDICES AND TABLES**

- <span id="page-20-0"></span>• genindex
- modindex
- search

# **PYTHON MODULE INDEX**

# <span id="page-22-0"></span>b

bbox\_utils, [15](#page-18-0) bbox\_utils.bbox\_2d, [7](#page-10-3) bbox\_utils.bbox\_3d, [9](#page-12-1) bbox\_utils.image, [11](#page-14-0) bbox\_utils.point\_cloud, [12](#page-15-1) bbox\_utils.utils, [14](#page-17-0)

# **INDEX**

# <span id="page-24-0"></span>B

```
bbox_utils
   module, 15
bbox_utils.bbox_2d
   module, 7
bbox_utils.bbox_3d
   module, 9
bbox_utils.image
   module, 11
bbox_utils.point_cloud
   module, 12
bbox_utils.utils
   module, 14
BoundingBox (class in bbox_utils.bbox_2d), 7
BoundingBox3D (class in bbox_utils.bbox_3d), 9
```
# C

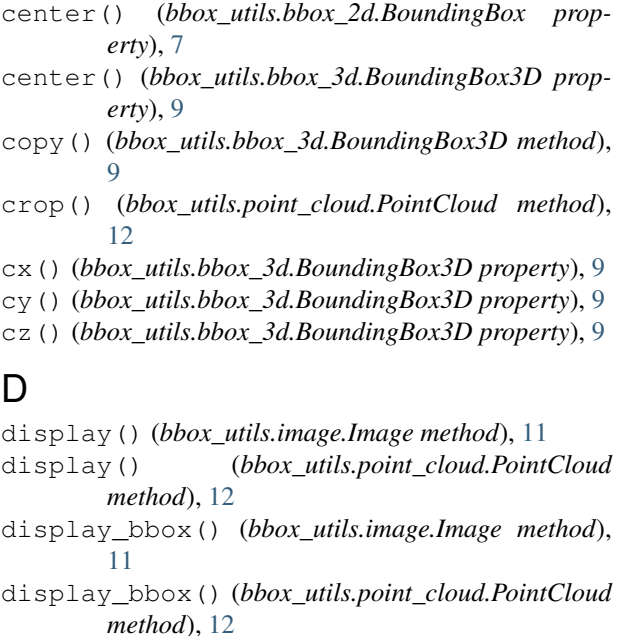

display\_bboxes() (*bbox\_utils.image.Image method*), [12](#page-15-2)

display\_bboxes() (*bbox\_utils.point\_cloud.PointCloud* M *method*), [13](#page-16-0)

display\_cv2() (*bbox\_utils.image.Image class method*), [12](#page-15-2)

display\_matplotlib() (*bbox\_utils.image.Image class method*), [12](#page-15-2)

# E

# F

from\_center\_dimension\_euler() (*bbox\_utils.bbox\_3d.BoundingBox3D class method*), [10](#page-13-0) from\_xywh() (*bbox\_utils.bbox\_2d.BoundingBox static method*), [7](#page-10-4)

from\_xyxy() (*bbox\_utils.bbox\_2d.BoundingBox static method*), [7](#page-10-4)

from\_xyzxyz() (*bbox\_utils.bbox\_3d.BoundingBox3D class method*), [10](#page-13-0)

from\_yolo() (*bbox\_utils.bbox\_2d.BoundingBox static method*), [7](#page-10-4)

# H

```
height() (bbox_utils.bbox_2d.BoundingBox prop-
        erty), 8
```
height() (*bbox\_utils.bbox\_3d.BoundingBox3D property*), [10](#page-13-0)

# I

Image (*class in bbox\_utils.image*), [11](#page-14-1) in\_google\_colab() (*in module bbox\_utils.utils*), [14](#page-17-1)

# L

```
length() (bbox_utils.bbox_3d.BoundingBox3D prop-
        erty), 10
load_from_file() (bbox_utils.image.Image class
        method), 12
load_from_file() (bbox_utils.point_cloud.PointCloud
        class method), 13
```
module

edges() (*bbox\_utils.bbox\_3d.BoundingBox3D property*), [10](#page-13-0)

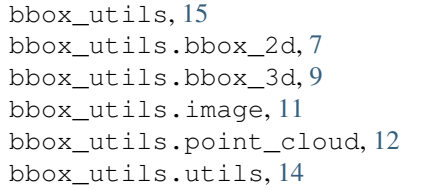

# N

number\_of\_points() (*bbox\_utils.point\_cloud.PointCloud property*), [13](#page-16-0)

# O

order\_points() (*in module bbox\_utils.utils*), [14](#page-17-1)

# P

- p() (*bbox\_utils.bbox\_3d.BoundingBox3D property*), [10](#page-13-0)
- p1() (*bbox\_utils.bbox\_3d.BoundingBox3D property*), [10](#page-13-0)
- p2() (*bbox\_utils.bbox\_3d.BoundingBox3D property*), [10](#page-13-0)
- p3() (*bbox\_utils.bbox\_3d.BoundingBox3D property*), [10](#page-13-0)
- p4() (*bbox\_utils.bbox\_3d.BoundingBox3D property*), [10](#page-13-0)
- p5() (*bbox\_utils.bbox\_3d.BoundingBox3D property*), [10](#page-13-0)
- p6() (*bbox\_utils.bbox\_3d.BoundingBox3D property*), [11](#page-14-1)
- p7() (*bbox\_utils.bbox\_3d.BoundingBox3D property*), [11](#page-14-1)
- p8() (*bbox\_utils.bbox\_3d.BoundingBox3D property*), [11](#page-14-1)
- point\_within\_dimensions() (*in module bbox\_utils.utils*), [14](#page-17-1)
- PointCloud (*class in bbox\_utils.point\_cloud*), [12](#page-15-2)
- points() (*bbox\_utils.bbox\_2d.BoundingBox property*), [8](#page-11-0)
- points() (*bbox\_utils.point\_cloud.PointCloud property*), [14](#page-17-1)
- pointwise\_distance() (*in module bbox\_utils.utils*), [14](#page-17-1)

# $\Omega$

q() (*bbox\_utils.bbox\_3d.BoundingBox3D property*), [11](#page-14-1) quaternion() (*bbox\_utils.bbox\_3d.BoundingBox3D property*), [11](#page-14-1)

# R

round\_np() (*in module bbox\_utils.utils*), [14](#page-17-1) round\_scalar() (*in module bbox\_utils.utils*), [15](#page-18-1)

# T

```
to_xywh() (bbox_utils.bbox_2d.BoundingBox
       method), 8
to_xyxy() (bbox_utils.bbox_2d.BoundingBox
       method), 8
to_yolo() (bbox_utils.bbox_2d.BoundingBox
       method), 8
triangle_vertices()
       (bbox_utils.bbox_3d.BoundingBox3D prop-
       erty), 11
```
# $\vee$

```
validate_image() (bbox_utils.image.Image class
        method), 12
validate_point_cloud()
        (bbox_utils.point_cloud.PointCloud class
        method), 14
validate_points()
        (bbox_utils.bbox_2d.BoundingBox method), 8
```
# W

width() (*bbox\_utils.bbox\_2d.BoundingBox property*), [8](#page-11-0)

width() (*bbox\_utils.bbox\_3d.BoundingBox3D property*), [11](#page-14-1)